## **L'OUTIL INFORMATIQUE**

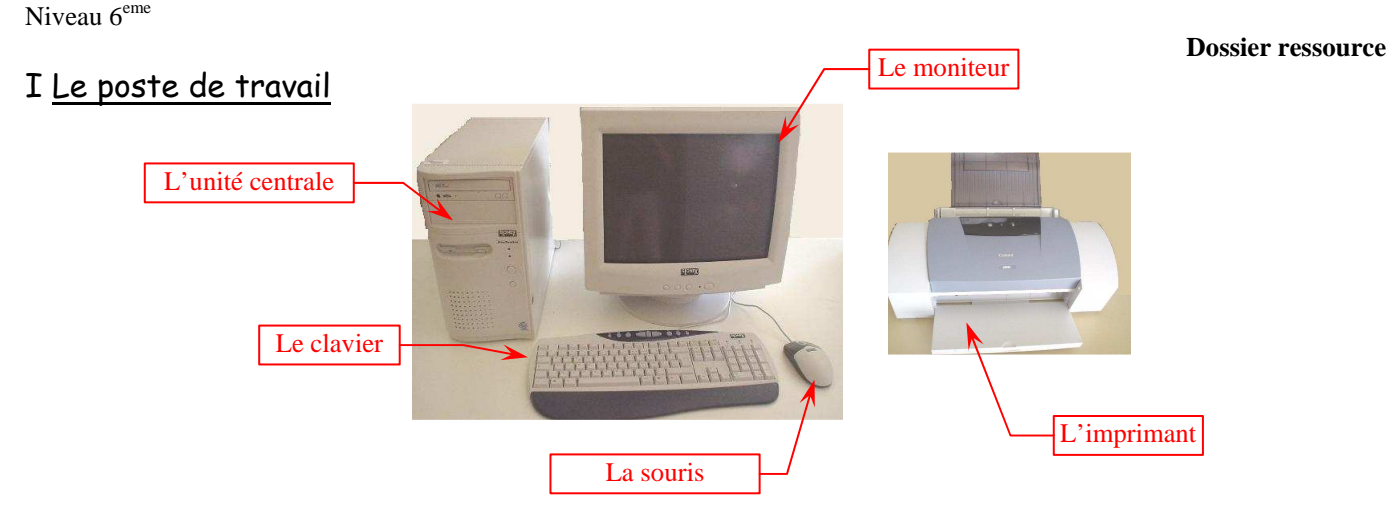

### Composition des différents éléments

Le poste informatique est constitué de :

 - L'unité centrale : c'est le coeur de l'ordinateur, elle contient le microprocesseur (le calculateur) et les mémoires. Elle est le plus souvent verticale (tour) mais elle peut également se présentée à plat.

- Le moniteur : c'est l'écran, il peut être plus ou moins grand, (15'', 17'' ou 19 pouces), classique ou plat.

- La souris : classique à boule ou à infrarouge et/ou sans fil.

 - L'imprimante : elle était à aiguilles noir et blanc il y a quelque années, elle est maintenant le plus souvent à jet d'encre couleur et peut être laser.

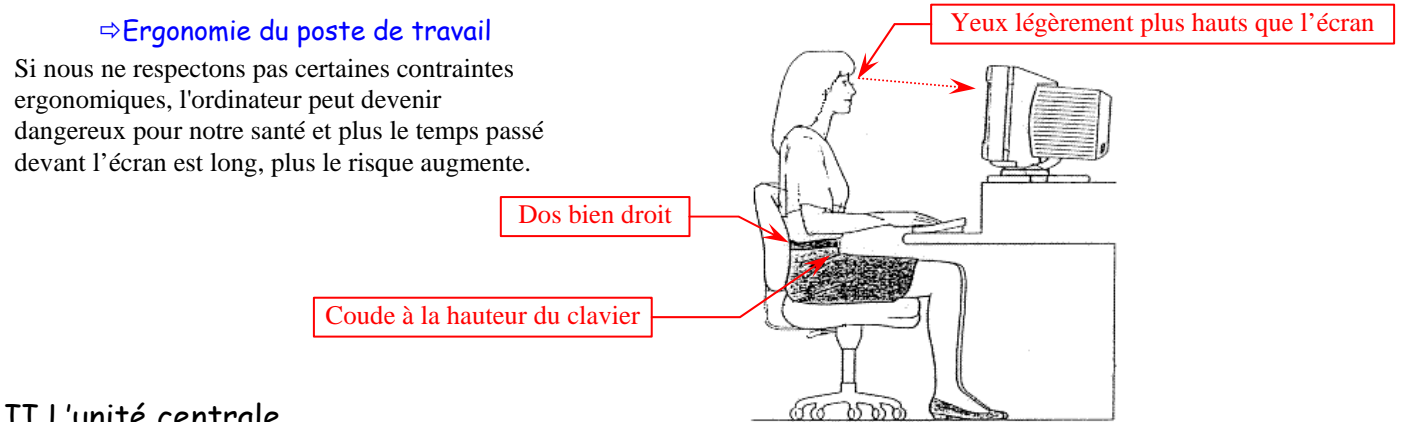

## II L'unité centrale

Elle contient :

 Le **microprocesseur**, c'est le calculateur. Du modèle « 8086 » il y a une dizaine d'année, on est aujourd'hui arrivé au double processeur ou processeur double coeur après être passés par le « Pentium IV », le « Pentium III », le « Pentium II », le « Pentium I », le « 80486 », le « 80386 » et le « 80286 » en voyant sa puissance augmenter à chaque évolution. Il est caractérisé par sa vitesse d'exécution qui se mesure en Giga Hz (Giga hertz)

La **mémoire.** On en distingue deux :

 - La mémoire vive (RAM) qui est la mémoire que le microprocesseur utilise pendant que vous travaillez. Elle est par conséquent vidée dès que l'ordinateur est éteint.

 - La mémoire morte (ROM) qui est l'espace sur lequel vous enregistrez votre travail, par conséquent conservé même après avoir éteint l'ordinateur.

Ces mémoires sont caractérisées par leur capacité qui se mesure en Octet.

 -La **mémoire vive** d'un ordinateur (RAM) a une capacité actuellement d'environ 512Mo (512 mégaoctets), soit 512 000 000 octets. Cette capacité augmente généralement avec l'arrivée d'une nouvelle génération d'ordinateurs.

 - La **mémoire morte**, ce sont les disques durs, les disquettes, les Cédéroms, les clés USB, ou vous pouvez stocker votre travail. La capacité de chaque élément est différente. Une disquette contient 1,44 Mo, un cédérom environ 700 Mo et un disque dur à peu près 40Go (40 giga octets soit 40 000 000 000 octets).

Niveau 6<sup>eme</sup>

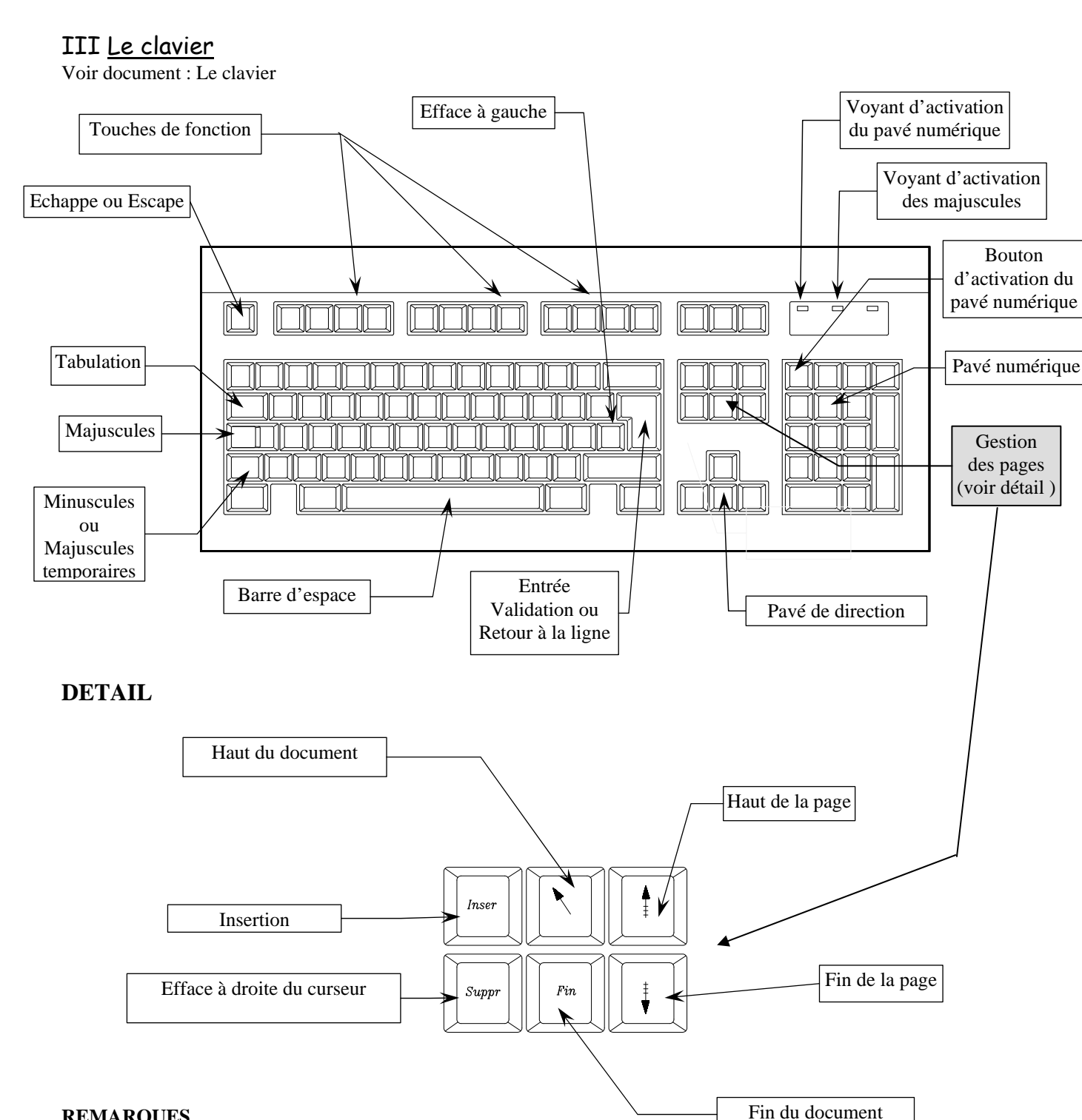

#### **REMARQUES**

Pour les touches comportant plusieurs caractères:

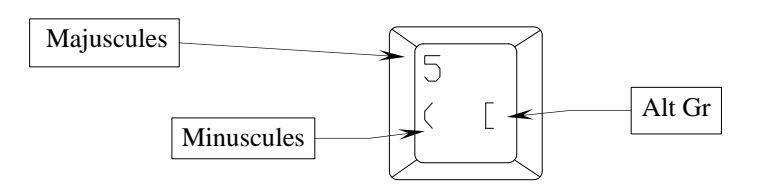

# **L'OUTIL INFORMATIQUE**

## III Les logiciels

 Ce sont les programmes informatiques qui permettent à la machine (ordinateur) de fonctionner et ce sont les programmes sur lesquels vous travaillez.

 $\Rightarrow$  Les premiers sont les systèmes d'exploitation : Windows98, Windows2000, Windows Me, Windows Xp ou Linux ou Unix…

 $\Rightarrow$  Les seconds sont :

a) Les logiciels de bureautique :

- Les traitements de texte
- les tableurs
- les bases de données
- Les logiciels spécifiques de comptabilité ou de gestion

b) Les logiciels spécifiques dans des domaines variés :

- DAO2D (dessin assisté par ordinateur en 2 dimensions)
- DAO3D (dessin assisté par ordinateur en 3 dimensions)
- CAO (conception assistée par ordinateur)
- FAO (fabrication assistée par ordinateur)
- PAO (pagination assistée par ordinateur)